## Package 'het.test'

February 20, 2015

<span id="page-0-1"></span><span id="page-0-0"></span>Type Package Title White's Test for Heteroskedasticity Version 0.1 Date 2013-02-27 Author Sebastian Andersson Maintainer Sebastian Andersson <sebastian.andersson@statistik.uu.se> Depends vars, methods Description An implementation of White's Test for Heteroskedasticity as outlined in Doornik (1996). License GPL  $(>= 2)$ NeedsCompilation no Repository CRAN

Date/Publication 2013-02-28 07:26:07

### R topics documented:

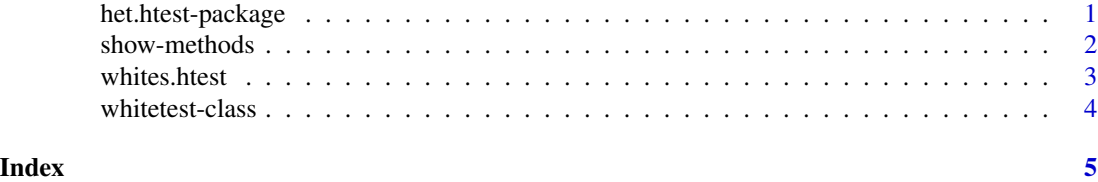

het.htest-package *Package for White's Test for Heteroskedasticity*

#### Description

Tests for heteroskedastic residuals in a VAR model.

#### Details

Package: het.test Type: Package Version: 0.1 Date: 2013-02-27 License: GPL-2 Depends: vars, methods

<span id="page-1-0"></span>The test function is whites.htest().

#### Author(s)

Sebastian Andersson

Maintainer: Sebastian Andersson <sebastian.andersson@statistik.uu.se>

#### References

Doornik, J. A. (1996). Testing vector error autocorrelation and heteroscedasticity. unpublished paper, Nuffield College.

#### Examples

```
library(vars)
dataset <- data.frame(x=rnorm(100), y=rnorm(100))
model1 <- VAR(dataset, p = 1)
whites.htest(model1)
```
show-methods *Methods for The Output of* whites.htest

#### Description

This is the show method of the class whitetest which is used for whites.htest.

#### Methods

signature(object = "whitetest") It is the method for the printing of the output.

<span id="page-2-0"></span>

#### Description

whites.htest performs White's Test for Heteroskedasticity as outlined in Doornik (1996).

#### Usage

```
whites.htest(var.model)
```
#### Arguments

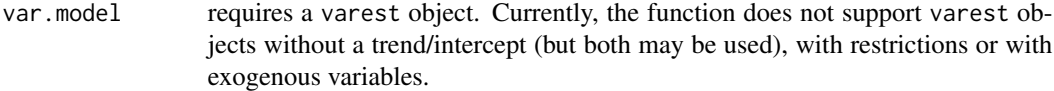

#### Value

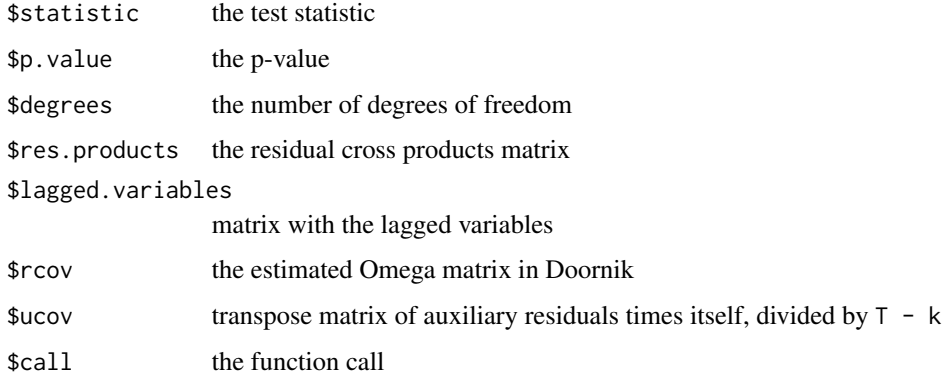

#### Note

This is an implementation of the heteroskedasticity test used in Eviews. For valid VAR models, the results should be identical. If not, please contact the maintainer.

#### Author(s)

Sebastian Andersson

#### References

Doornik, J. A. (1996). Testing vector error autocorrelation and heteroscedasticity. unpublished paper, Nuffield College.

#### Examples

```
library(vars)
dataset <- data.frame(x=rnorm(100), y=rnorm(100))
model1 <- VAR(dataset, p = 1)
whites.htest(model1)
```
whitetest-class *Class* "whitetest"

#### Description

This class is used for the whites.htest return objects.

#### Objects from the Class

Objects can be created by calls of the form new("whitetest", ...). Or, more commonly, by whites.htest(...).

#### Slots

.Data: Object of class "list" ~~

#### Extends

Class ["list"](#page-0-1), from data part. Class ["vector"](#page-0-1), by class "list", distance 2.

#### Methods

```
show signature(object = "whitetest"): ...
```
#### Author(s)

Sebastian Andersson

#### Examples

showClass("whitetest")

<span id="page-3-0"></span>

# <span id="page-4-0"></span>Index

∗Topic classes whitetest-class, [4](#page-3-0) ∗Topic residuals, heteroskedasticity, VAR het.htest-package, [1](#page-0-0)

het.htest-package, [1](#page-0-0)

list, *[4](#page-3-0)*

show,whitetest-method *(*whitetest-class*)*, [4](#page-3-0) show-methods, [2](#page-1-0)

vector, *[4](#page-3-0)*

whites.htest, [3](#page-2-0) whitetest-class, [4](#page-3-0)